# **ES-260**

# **Test Report**

# **Edition 1.2**

# **2008/04/09**

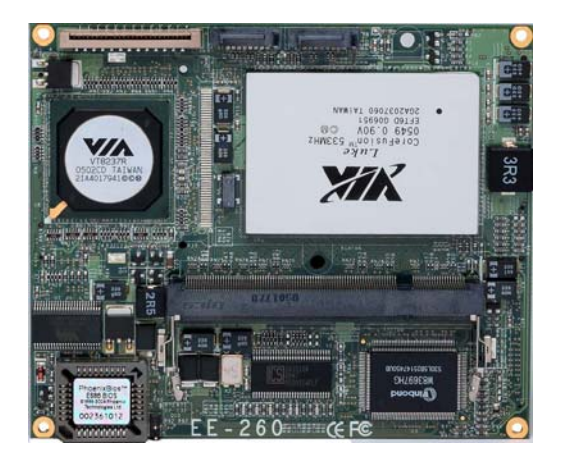

Identify:. Les Test Engineer: Borlin.

# **Index**

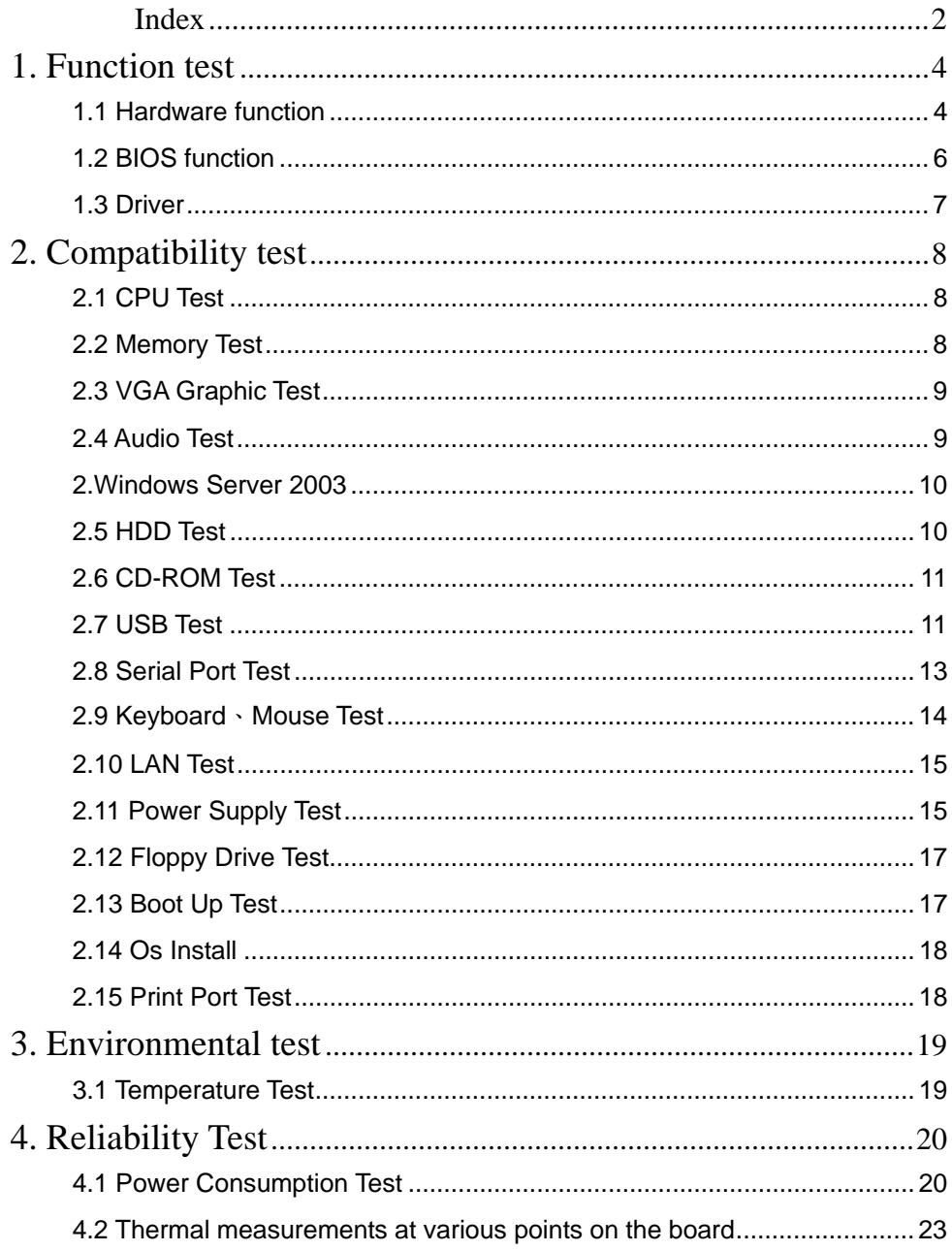

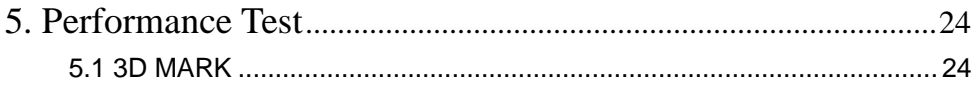

# **1. Function test**

# **1.1 Hardware function**

## **Base Function Test**

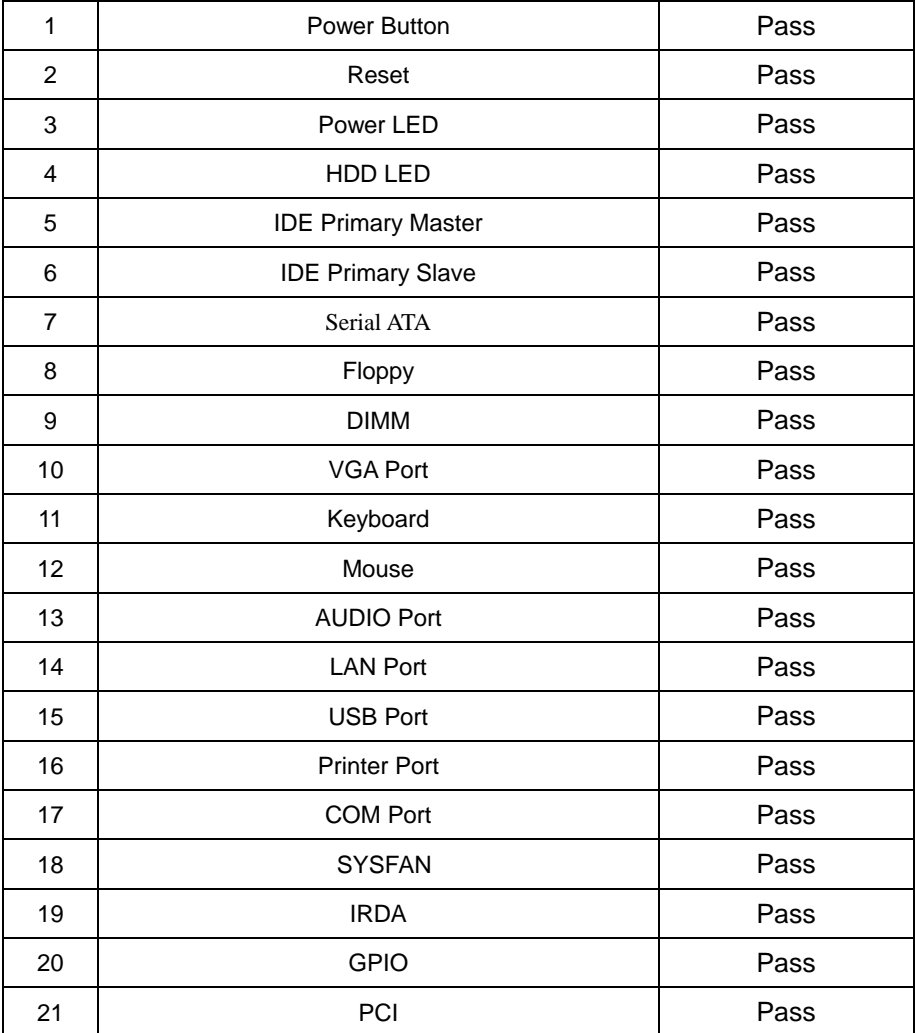

## **2.0 PITCH (DIP)**

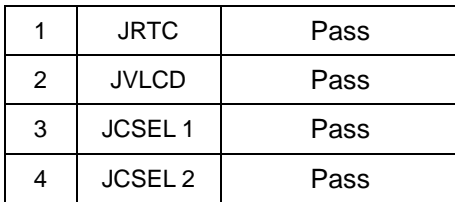

# **1.2 BIOS function**

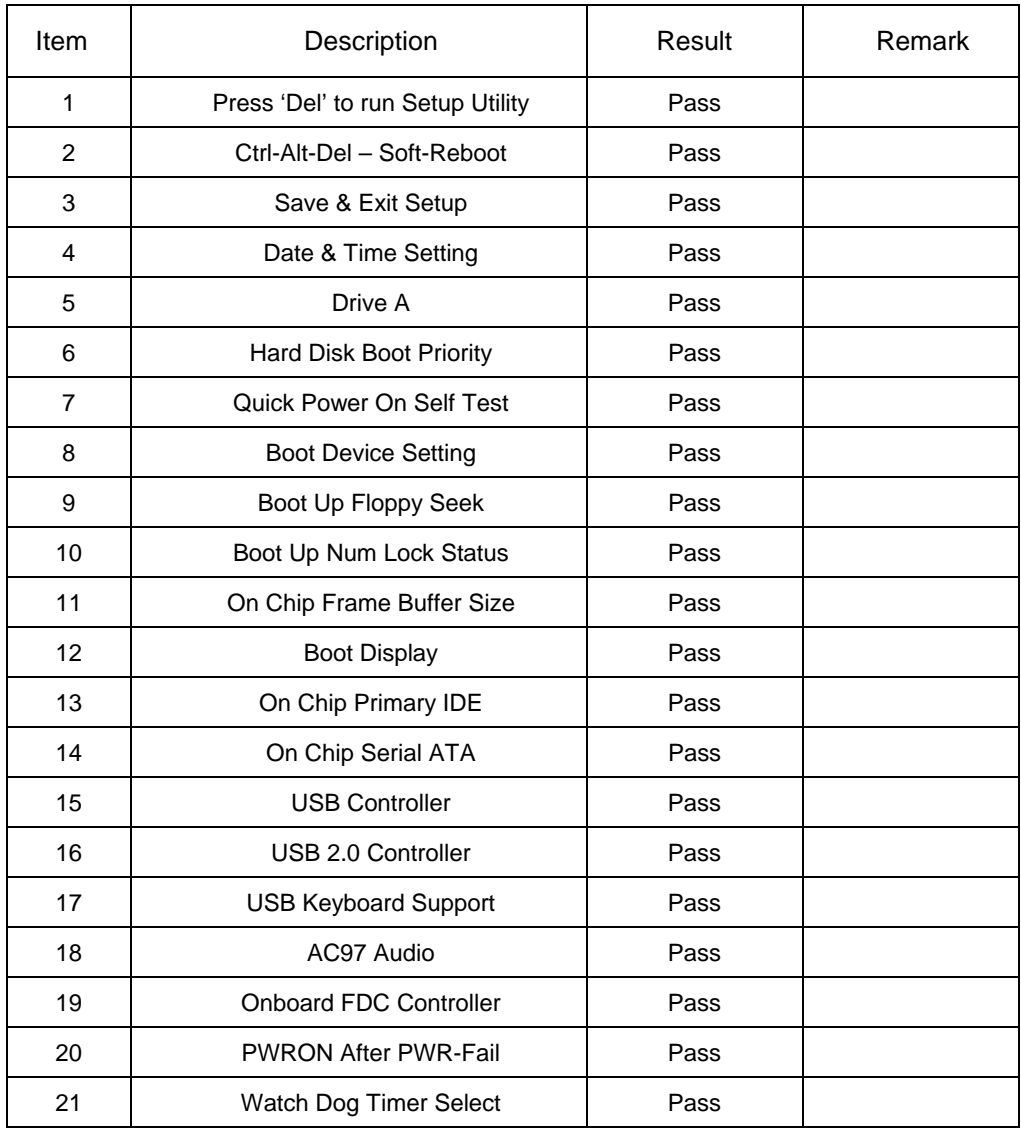

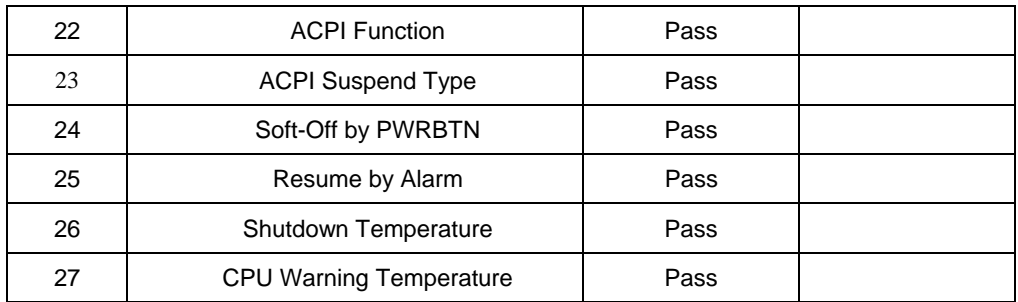

# **1.3 Driver**

### **1. Windows XP Driver Test**

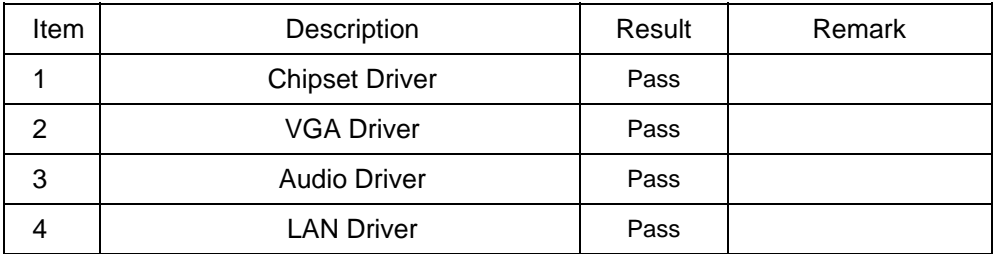

#### **2. Windows Server 2003 Driver Test**

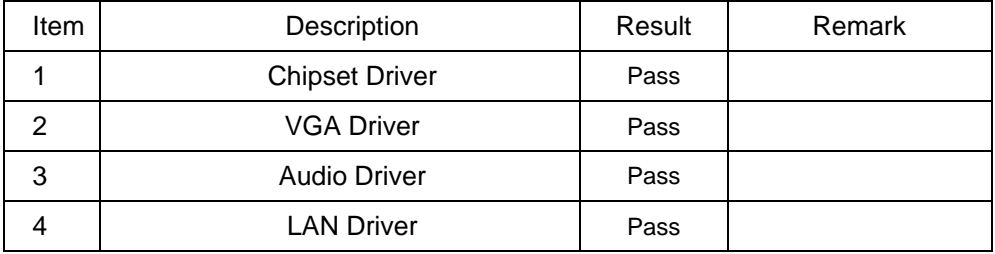

# **2. Compatibility test**

# **2.1 CPU Test**

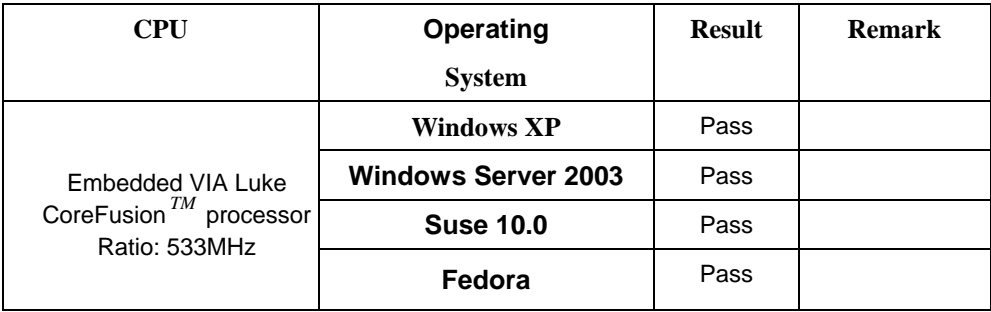

# **2.2 Memory Test**

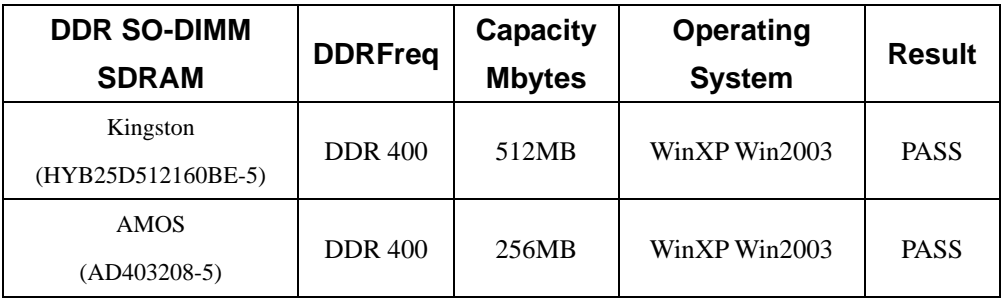

# **2.3 VGA Graphic Test**

### **1. Windows XP**

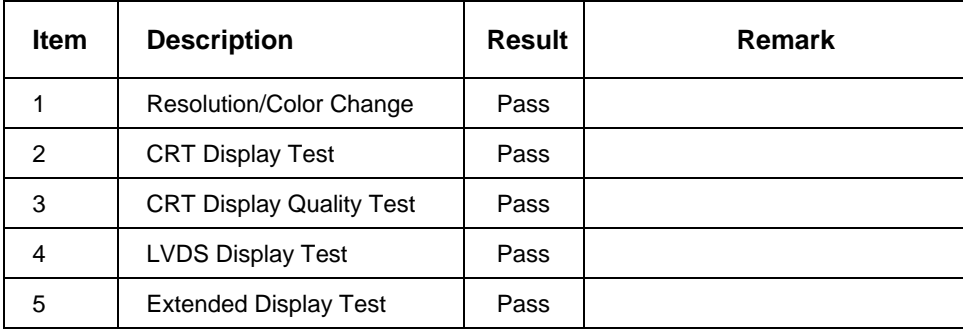

### **2.Windows Server 2003**

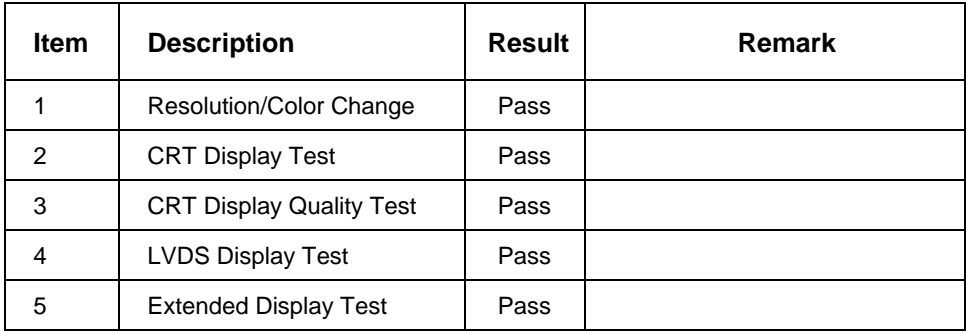

## **2.4 Audio Test**

#### **1. Windows XP**

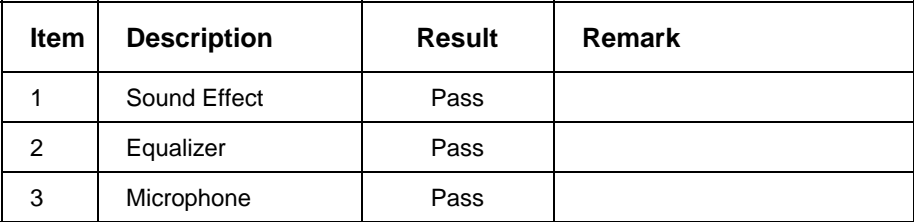

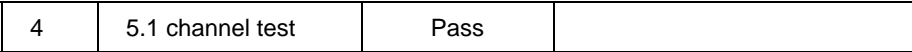

#### **2.Windows Server 2003**

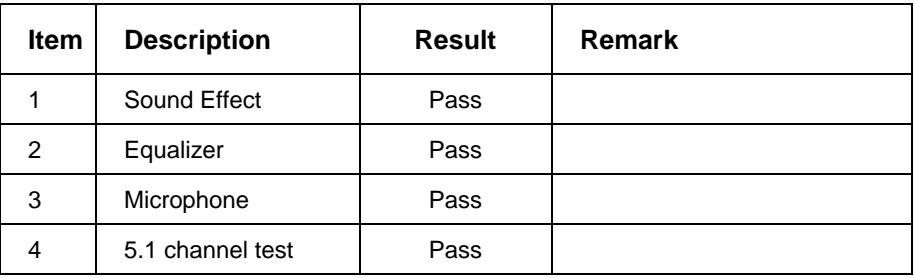

## **2.5 HDD Test**

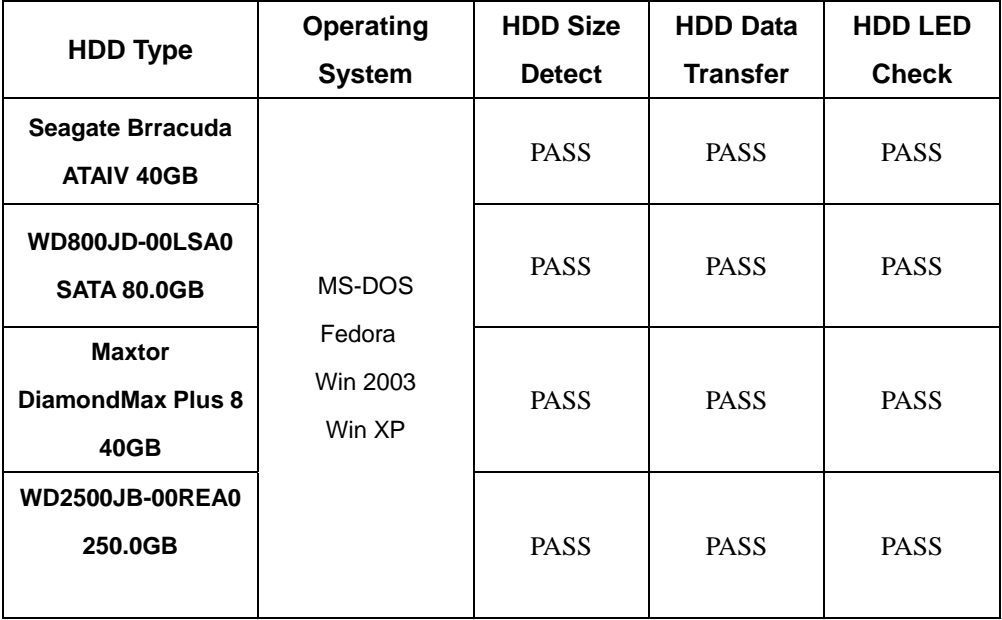

## **2.6 CD-ROM Test**

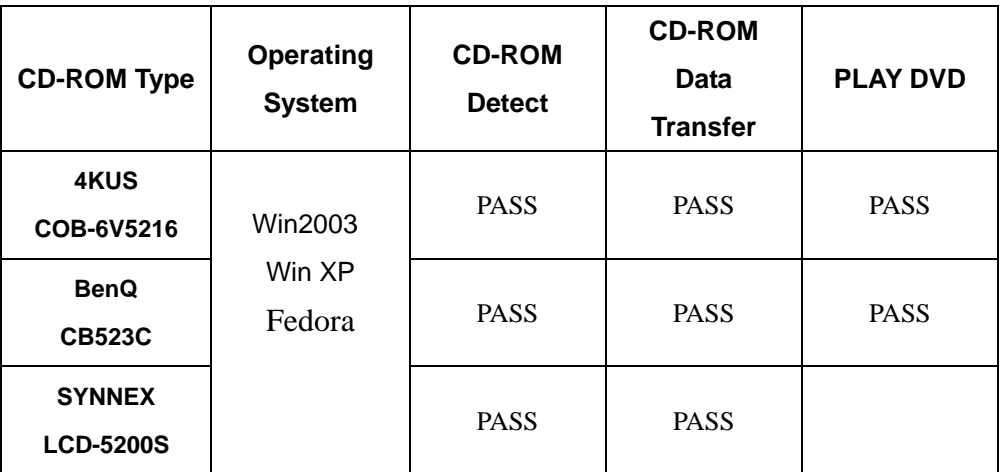

## **2.7 USB Test**

### **1. Windows XP**

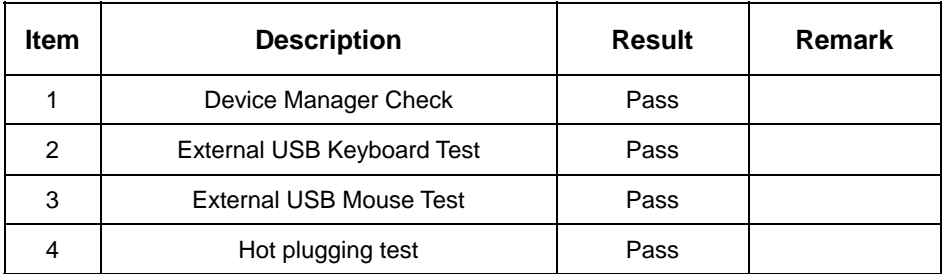

### **2. Windows Server 2003**

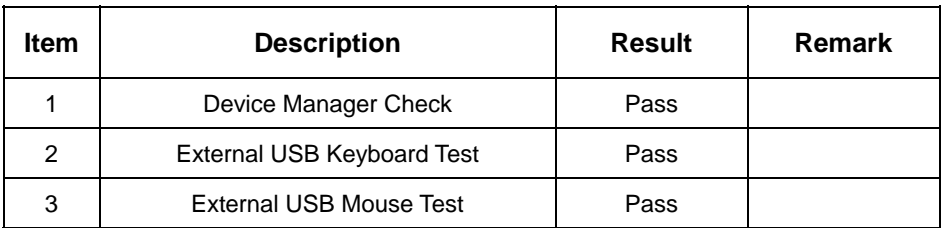

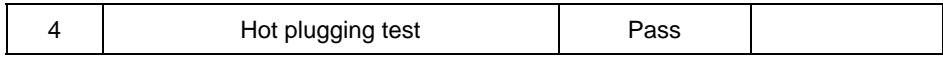

#### **3. Fedora**

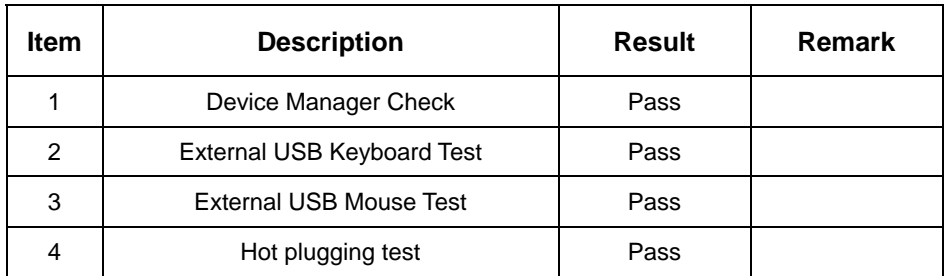

# **2.8 Serial Port Test**

#### **1. MS-DOS**

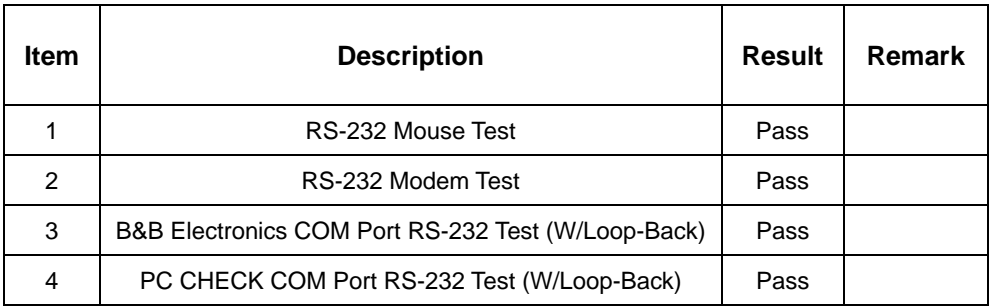

#### **2. Windows Server 2003**

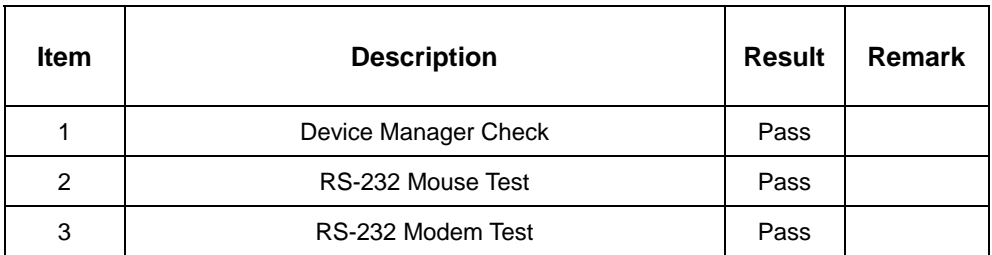

## **3. Windows XP**

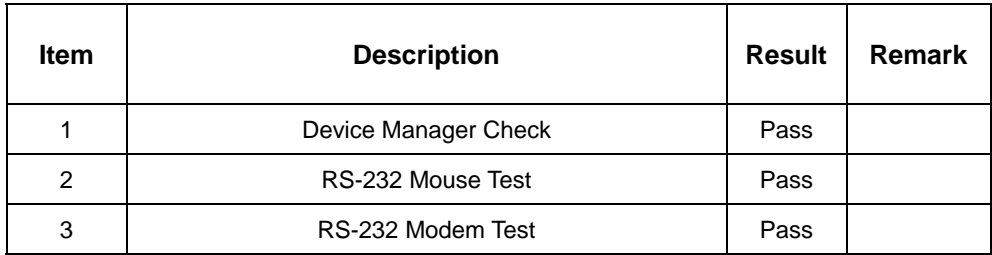

# **2.9 Keyboard**、**Mouse Test**

#### **1. MS-DOS**

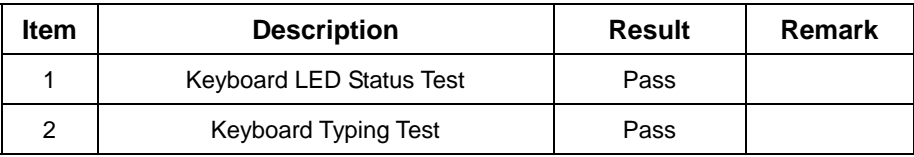

#### **2. Windows XP**

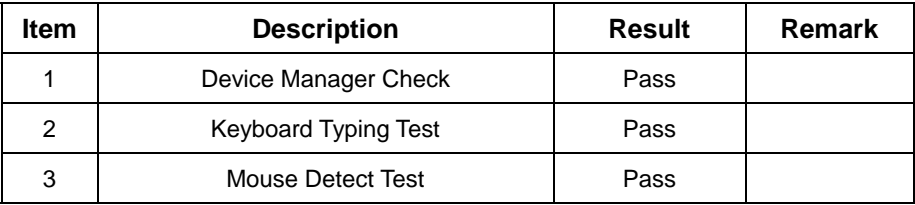

#### **3. Windows Server 2003**

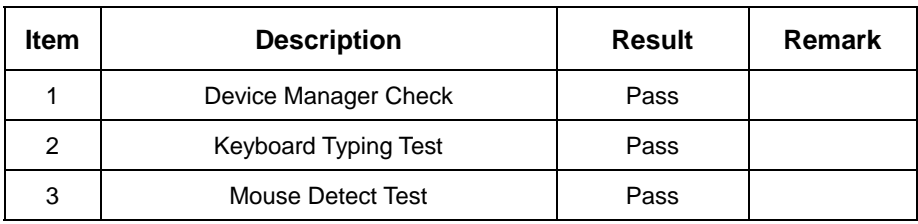

#### **4. Fedora**

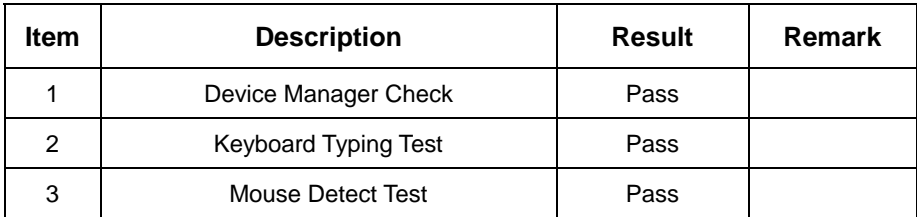

# **2.10 LAN Test**

### **1. Windows XP**

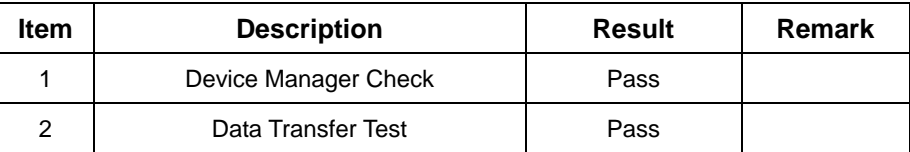

### **2. Windows XP**

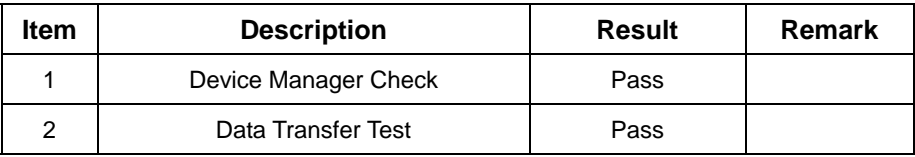

### **3. Windows Server 2003**

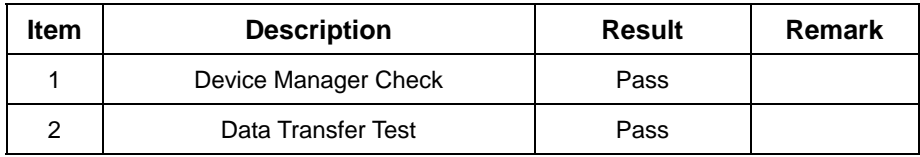

# **2.11 Power Supply Test**

#### **1. MS-DOS 6.22**

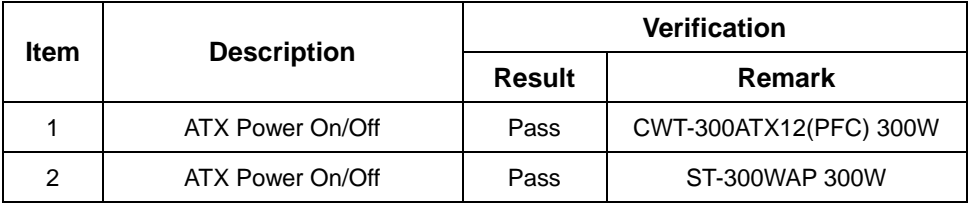

## **2. Windows XP**

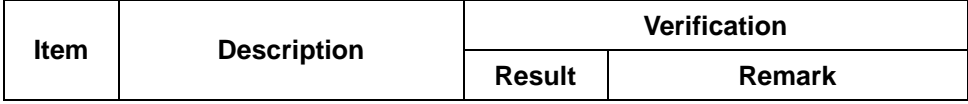

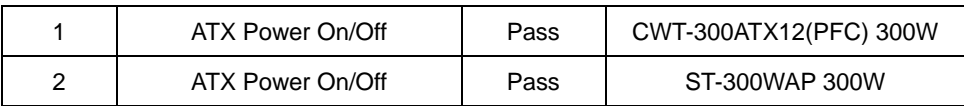

#### **3. Windows Server 2003**

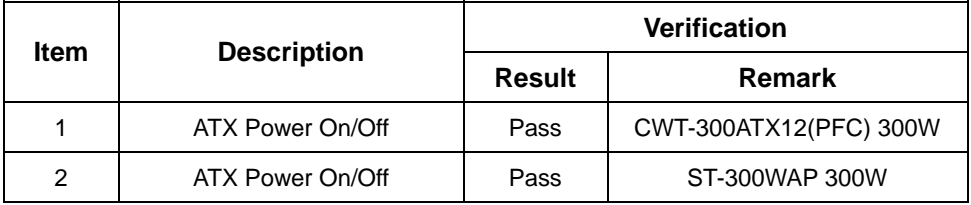

### **4. Fedora**

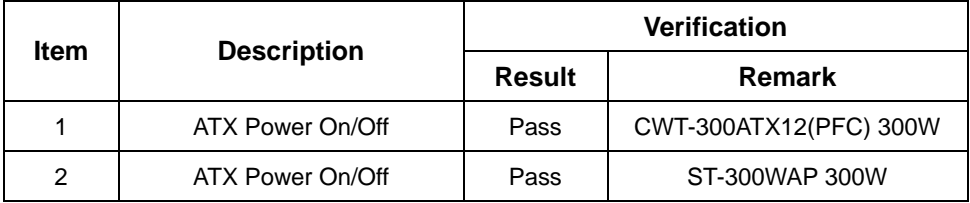

# **2.12 Floppy Drive Test**

### **Model: TEAC FD-05HG**

#### **1. MS-DOS 6.22**

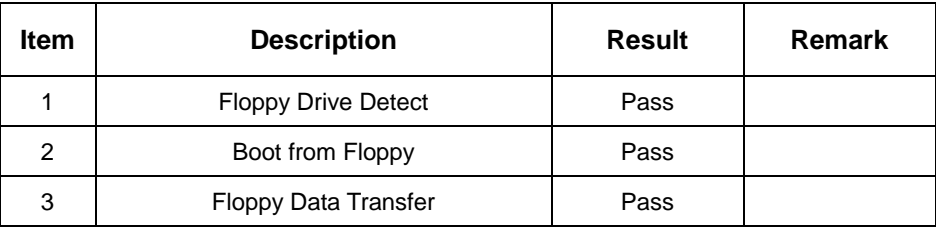

### **2. Windows XP**

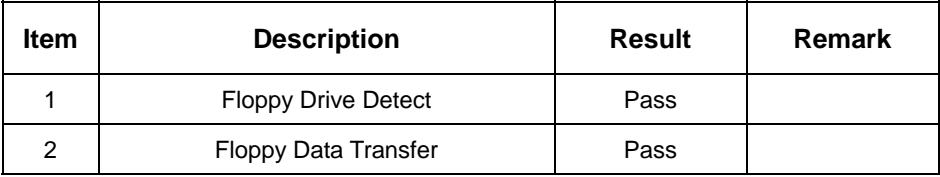

#### **3. Fedora**

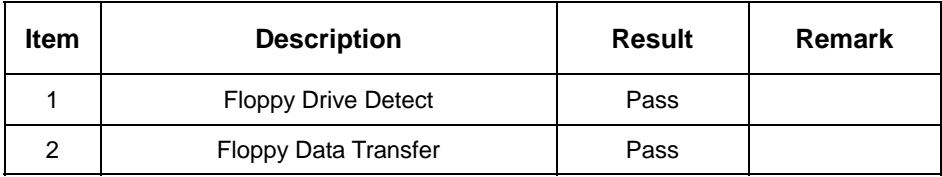

# **2.13 Boot Up Test**

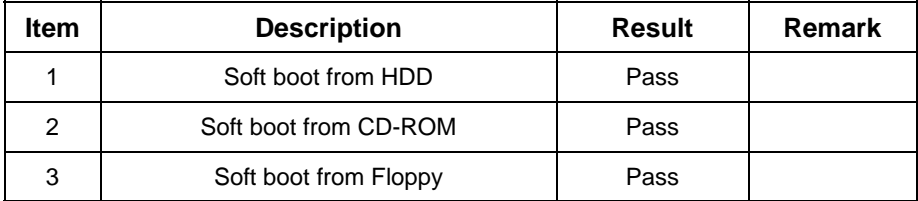

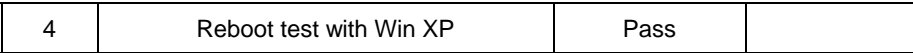

## **2.14 Os Install**

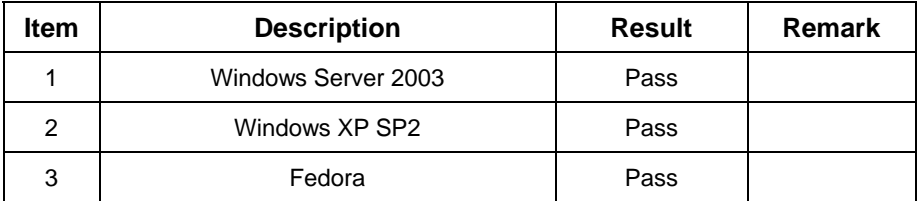

## **2.15 Print Port Test**

#### **1. Window XP**

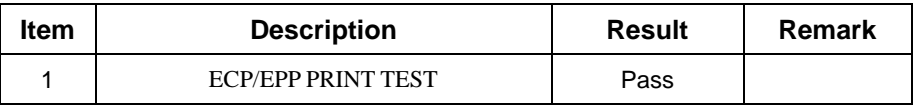

#### **2. Window 2003**

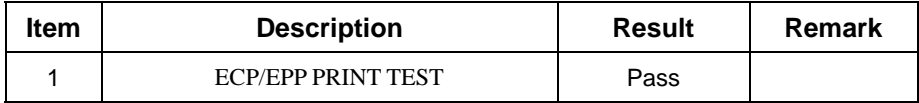

# **3. Environmental test**

# **3.1 Temperature Test**

## **Hardware Device list:**

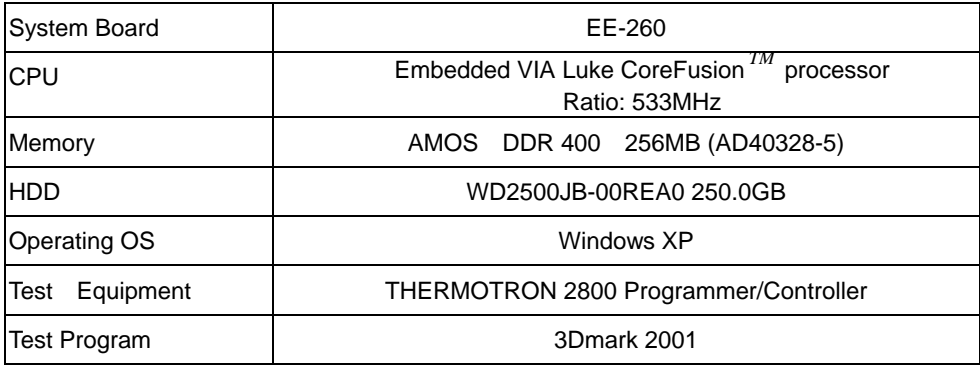

## **Test Result:**

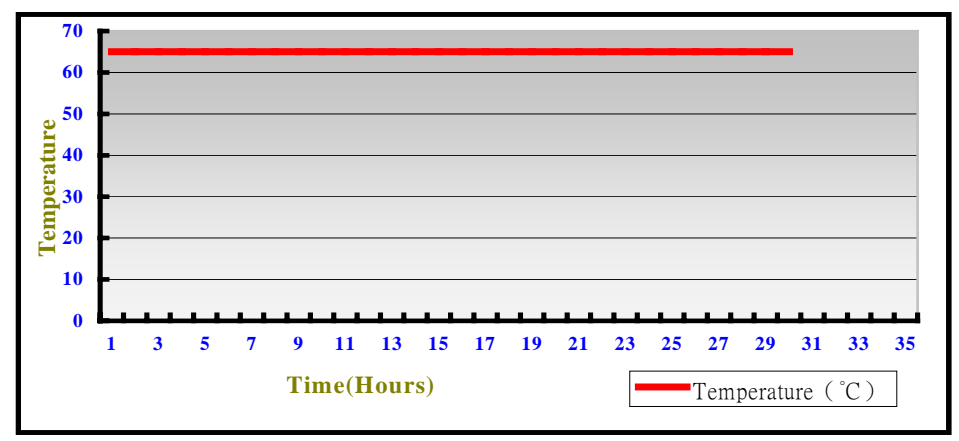

## **Boot Up Test:**

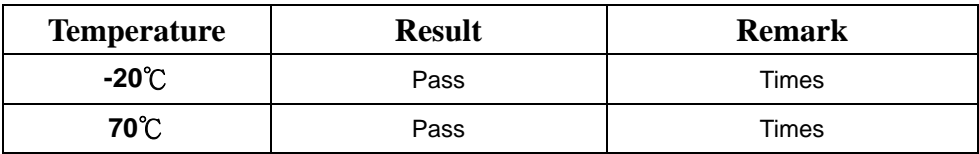

# **4. Reliability Test**

# **4.1 Power Consumption Test**

## **1. Test Environment:**

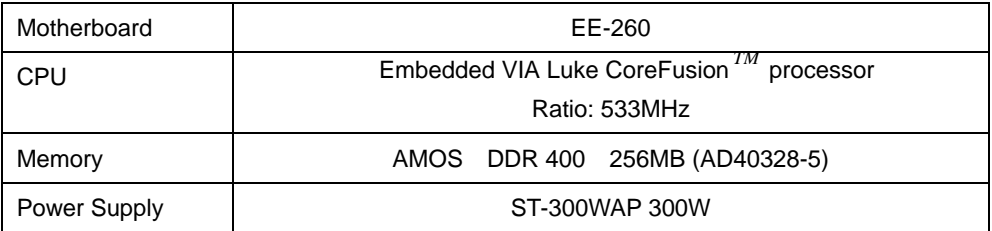

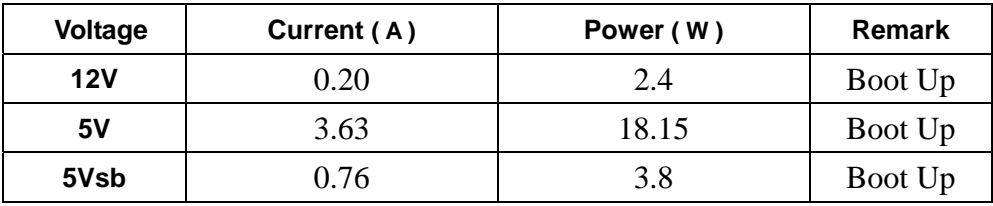

#### **2. Test Environment:**

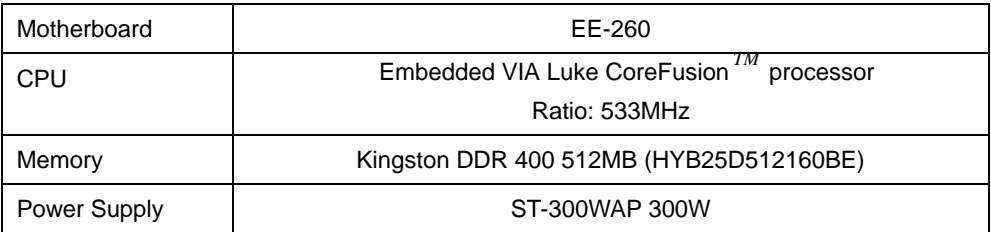

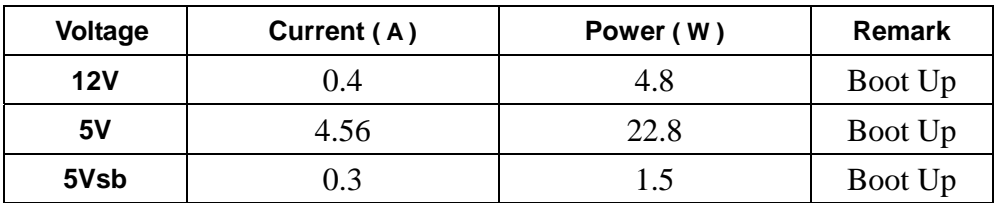

## **3. Test Environment:**

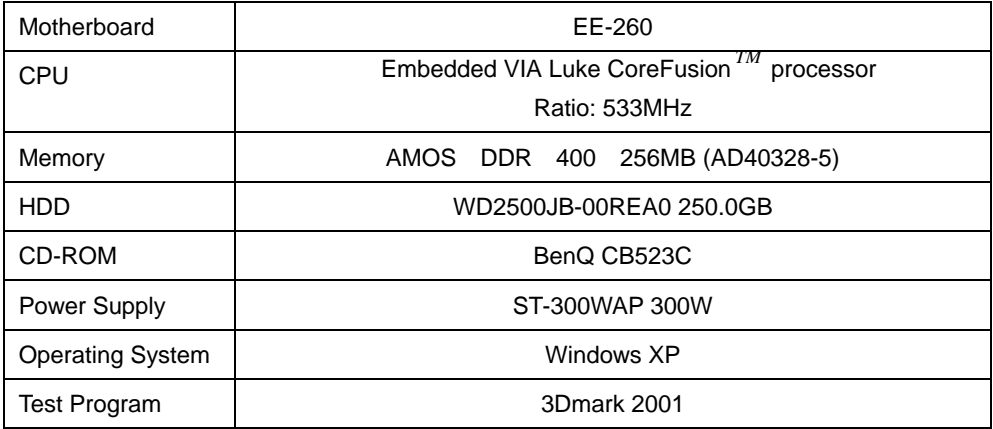

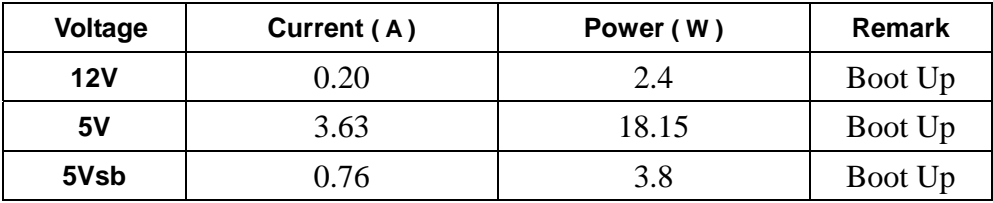

### **4. Test Environment:**

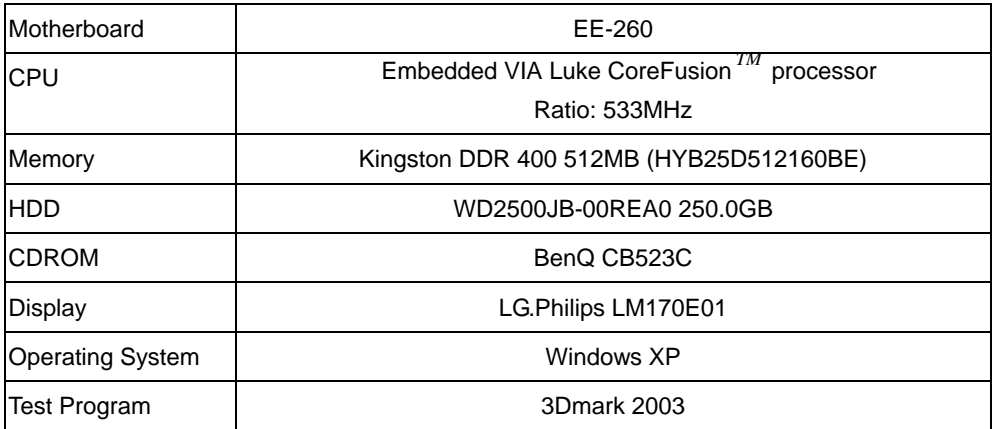

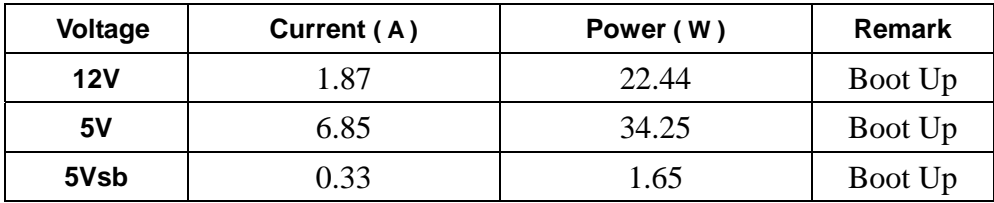

# **4.2 Thermal measurements at various points on the board**

#### **Test Environment :**

U1 60.4°C U3 57.3°C L1 55.8°C

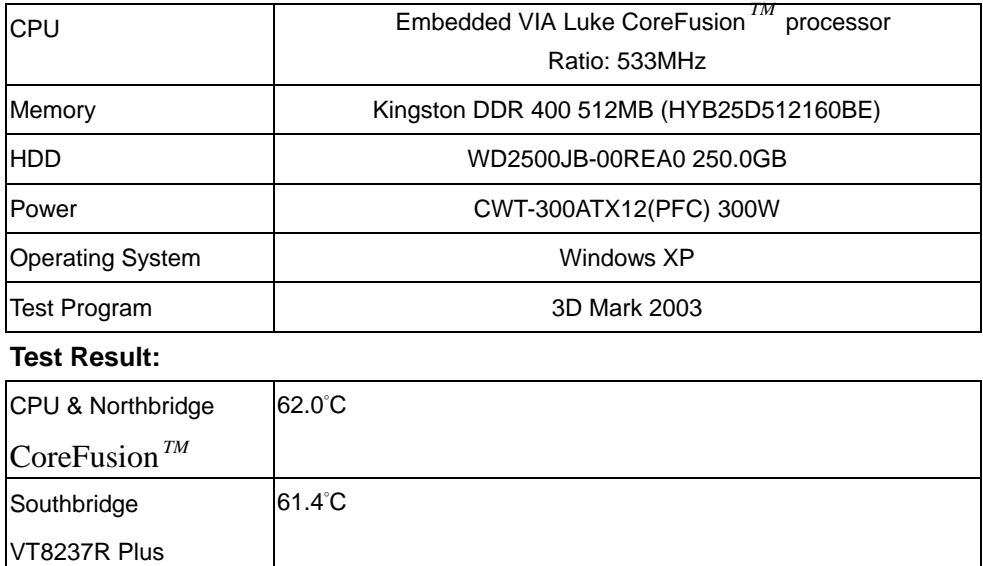

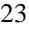

# **5. Performance Test**

## **5.1 3D MARK**

#### **1. Windows XP**

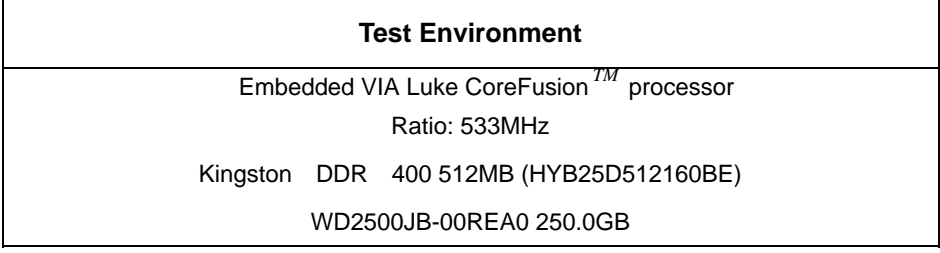

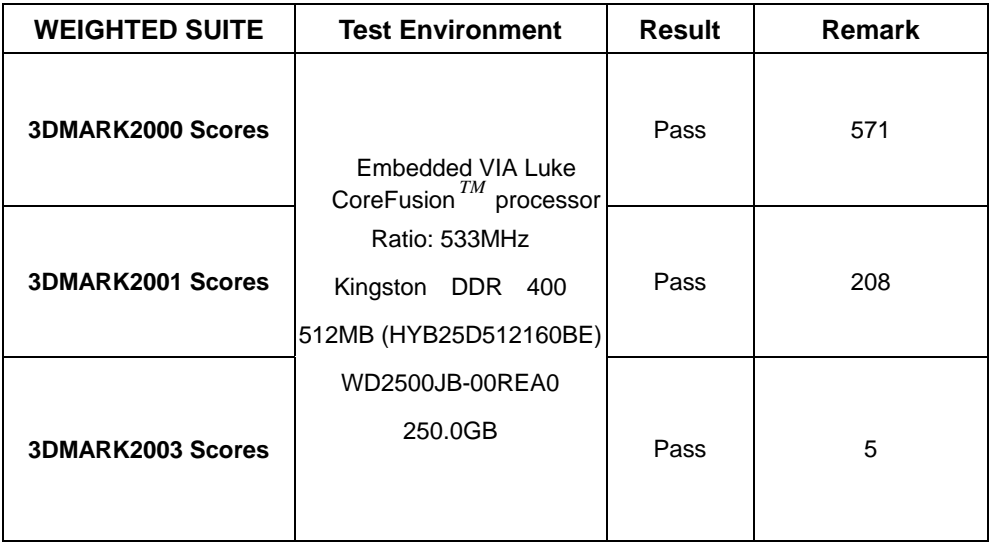